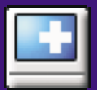

# Online Desktop Presenter by Infonautics GmbH Switzerland

## **Zweck**

Präsentieren Sie Ihren Windows-Desktop anderen Benutzern einfach über das Internet, ohne Probleme mit Firewalls und anderen sicherheitsrelevanten Installationen. Übermitteln Sie online Ihren Bildschirminhalt für Präsentationen, Schulungen und Verkaufsgespräche etc. über das Internet oder Intranet an einen oder mehrere Zuschauer, ohne dass diese irgendwelchen Einfluss auf Ihren PC haben könnten.

# **Funktion**

Ihr Bildschirminhalt wird laufend automatisch via FTP auf Ihren eigenen Web-Server oder freien Webspace übermittelt. Ihre Gesprächspartner wie Kunden, Partner, Kollegen, Mitarbeiter können Ihren Bildschirm ohne jegliche Zusatzinstallationen auf der Zuschauerseite durch einfache Anzeige der entsprechenden Web-Adresse im Browser mitverfolgen, systemunabhängig unter Windows, Mac, Linux etc.

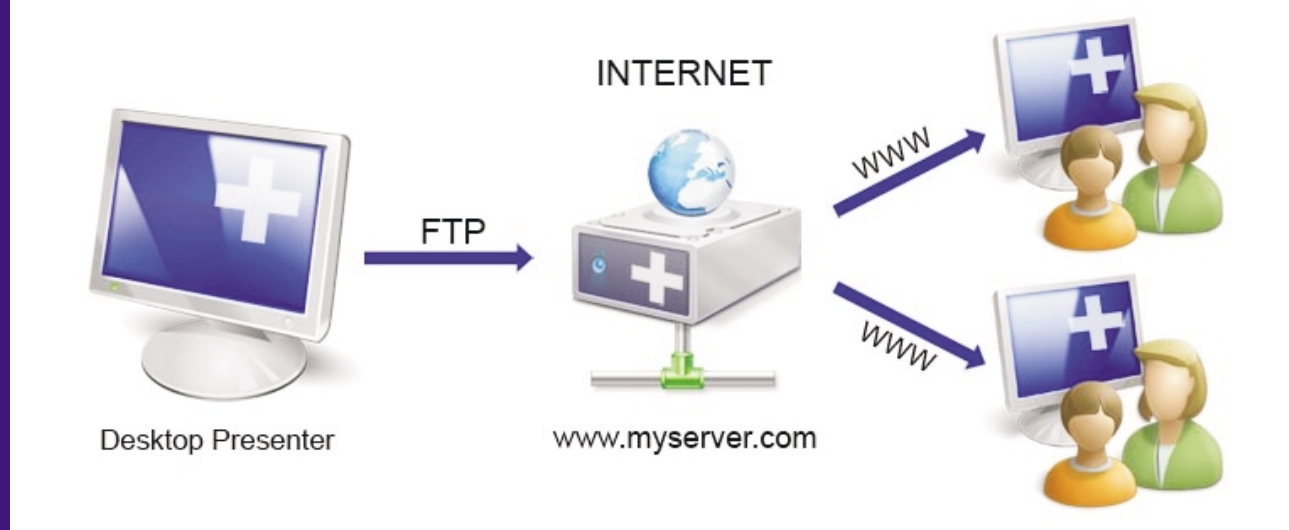

## **Programmeigenschaften**

- Übertragung des Windows-Desktops in schneller Folge.
- Übertagung des Desktops starten/anhalten/beenden.
- . . . . . . . . . . . . . Einstellung eines beliebigen vorhandenen Unterverzeichnisses auf einem per FTP zugänglichen Web-Server.
- Verwendung von freiem Webspace, wenn kein eigener Web-Server zur Verfügung steht.
- Es wird auf dem Web-Server nur ca. 300 KB Platz in einem Unterverzeichnis beansprucht und es muss nichts zusätzlich installiert werden.
- Auf Apache-Web-Servern kann der Zugriff zusätzlich mit einem Login für den Zuschauer versehen werden (htaccess).
- Nach Beendigung der Präsentation kann beim Zuschauer automatisch eine beliebige Web-Adresse angezeigt werden.
- Löschung der Anzeige auf dem Webserver nach Beendigung der Präsentation.
- Bei Bedarf kann in der Präsentation die Position der eigenen Maus angezeigt werden.
- Bei Bedarf kann auch nur ein beliebiger Teilbereich des Bildschirmes übermittelt werden.
- Die Präsentation kann mit voller Farbtiefe (16 Mio.) oder reduziert auf 256 Farben (schneller) angezeigt werden.
- Die Präsentation kann auf 75% verkleinert werden (für die Präsentation grösserer Desktop auf kleineren Bildschirmen bei den Zuschauern).
- Der Ablauf der Präsentation kann je Bild-Übertragung bis max. 10 Min. verzögert werden.
- Vorschau der Abbildung des eigenen Desktops, wie ihn der Zuschauer sehen wird.

## **Vorgang**

Nach dem Start des »Online Desktop Presenter« erscheint auf dem Desktop die entsprechende Steuer-Konsole mit den Hauptfunktionen: Start (Präsentation starten), Stop (Präsentation anhalten), Clear (letzte Präsentation auf dem Webserver löschen), Exit (Programm beenden).

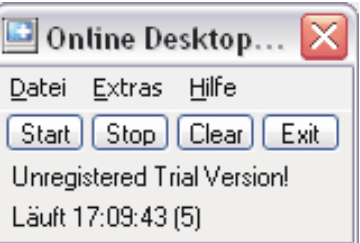

Der Zuschauer kann die Präsentation Ihres Desktops mit jedem gewöhnlichen Internet-Browser (mit standardmässig aktiviertem Javascript) verfolgen und wie eine gewöhnliche Webseite anzeigen. Dazu müssen Sie ihm lediglich die von Ihnen bestimmte Internet-Adresse übermitteln, wie zum Beispiel "http://www.meinserver.com/meinverzeichnis/".

Da der Vorgang einer normal geladenen Webseite entspricht, sind keine Behinderungen durch Firewalls zu erwarten.

#### **Systemvoraussetzungen**

Beim Präsentator:

- Windows 98/2000/XP/Vista
- Internet-Verbindung (temporär oder permanent)
- FTP-Zugang zu einem Unterverzeichnis eines Webservers (eigener oder freier Webspace)

Beim Zuschauer:

- Beliebiges Betriebssystem mit beliebigem Browser (standardmässig aktiviertes Javascript)
- Internet-Verbindung (temporär oder permanent)

#### **Shareware**

Die Präsentationssoftware »Online Desktop Presenter« ist Shareware, d.h. Sie können die Software ausführlich kostenlos testen. Die Software ist in den Sprachen Deutsch und Englisch erhältlich. Preis: Euro 35.-

## **Kontakt / Support**

Der »Online Desktop Presenter« ist ein Produkt der Infonautics GmbH Switzerland.

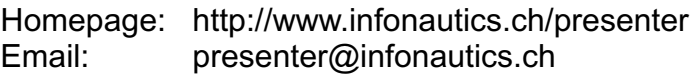

Adresse: Infonautics GmbH Eichholzweg 16 CH-6312 Steinhausen **Switzerland**